# 6. Polarizzazione

Lo "stato di polarizzazione" della luce è uno dei tre parametri fondamentali che caratterizza un segnale luminoso, insieme alla frequenza ed al vettore d'onda. Lo "stato di polarizzazione" è una proprietà che la luce presenta sia nella sua rappresentazione elettromagnetica ( ad onde) che nella sua rappresentazione ad intensità (numero di fotoni) : è quindi un dato caratteristico fondamentale della luce e dei suoi costituenti fondamentali: i fotoni. E' importante conoscere lo stato di polarizzazione e poterne stimare la sua evoluzione perché molti dispositivi e componenti ottici sono "polarizzazione sensibili", cioè hanno un comportamento che dipende dallo stato di polarizzazione della luce di ingresso. In generale lo stato di polarizzazione di un segnale luminoso varia durante la sua propagazione quando incontra uno spazio anisotropo, cioè uno spazio che presenta un diverso indice di rifrazione nelle diverse direzioni spaziali. Un tipico esempio di spazio anisotropo è rappresentato dalla propagazione in fibra ottica in cui l'insieme di cause meccaniche e termiche produce una anisotropia nel materiale vetroso di cui è costituita la fibra ottica. Può essere quindi importante disporre di metodi che permettono di prevedere l'evoluzione dello stato di polarizzazione di un segnale luminoso di ingresso nella fibra ottica od in un altro materiale anisotropo. Nel seguito verranno riassunte due metodologie comunemente sviluppate a tal fine: la tecnica dei vettori e delle matrici di Jones e la rappresentazione di Stokes e di Poincaré.

## 6.1 Vettori di Jones

Una delle rappresentazioni più utilizzate per descrivere lo stato di polarizzazione della luce è quella conosciuta come Rappresentazione di Jones ( proposta con una serie di articoli verso la seconda metà degli anni '40). Essa nasce da una descrizione del campo elettromagnetico scomposto in due componenti secondo gli assi cartesiani x ed y

$$
Ex = E_{x_0} e^{-i(\omega t - kz - \delta_x)}
$$
  

$$
Ey = E_{y_0} e^{-i(\omega t - kz - \delta_y)}
$$

o, in forma più compatta e considerando solo i termini che influenzano lo stato di polarizzazione

 $E_{\rm x}$  $E_{y}$ - L  $\mathsf{l}$ 1 J  $= \left| \frac{E_{x_0} e^{i \delta_x}}{E_{\text{max}} e^{i \delta_x}} \right|$  $E_{y_0}e^{i\delta_y}$ - L I I 1 J  $\overline{\phantom{a}}$  $\mathsf{l}$ 

che viene conosciuto in letteratura come "vettore di Jones" ( anche se non è propriamente un vettore): si può dimostrare che mediante una opportuna scelta dei 4 parametri

 $E_{x_0}$  = *ampiezza della componente x Ey*<sup>0</sup> = *ampiezza della componente y <sup>x</sup>* = *ritardo di fase della componente x <sup>y</sup>* = *ritardo di fase della componente y*

si può descrivere qualsiasi stato di polarizzazione di luce "coerente". Come si vedrà nel seguito, la rappresentazione di Jones non è adeguata per descrivere la polarizzazione di luce incoerente o comunque di luce a basso grado di polarizzazione ( per la quale è necessaria la rappresentazione di Stokes). La rappresentazione di Jones ha invece il grande vantaggio di essere molto semplice ed accurata nella descrizione di operazioni sulla polarizzazione che prevedono una evoluzione attraverso elementi birifrangenti.

Siccome il campo ottico non è una quantità accessibile alla misura, debbo valutare l'intensità I se desidero misurare le proprietà della polarizzazione, essendo I uguale a

$$
I = E_x E_x^* + E_y E_y^*
$$

ovvero

$$
I = \left[E_x^* \ E_y^*\right] \begin{bmatrix} E_x \\ E_y \end{bmatrix}
$$

dove il primo vettore è conosciuto anche come vettore "trasposto coniugato". Se il vettore di Jones generico si indica anche con la notazione speciale

$$
\begin{bmatrix} E_{x_0} e^{i\delta_x} \\ E_{y_0} e^{i\delta_y} \end{bmatrix} = \begin{vmatrix} E_{x_0} e^{i\delta_x} \\ E_{y_0} e^{i\delta_y} \end{vmatrix} = \begin{vmatrix} E_x & E_y \end{vmatrix}
$$

il vettore trasposto coniugato si indica con la notazione

 $\left[ E_x^* + E_y^* \right] = \left\langle E_x E_y \right\rangle$ 

e quindi l'intensità di un generico stato di polarizzazione è data dalla espressione compatta

$$
I = \langle Ex \; Ey \vert \; Ex \; Ey \rangle
$$

I principali stati di polarizzazione si ricavano ponendo valori specifici ai 4 parametri di campo. In particolare se solo la componente X è diversa da zero, si ottiene che

$$
\left[H\right] = \begin{bmatrix} E_{x_0} e^{i\delta x} \\ 0 \end{bmatrix}
$$

che si può scrivere in forma compatta ponendo  $E_{x_0}^2 = 1$  anche come

$$
[H] = \begin{bmatrix} 1 \\ 0 \end{bmatrix}
$$

Allo stesso modo ottengo per gli altri stati di polarizzazione principali "normalizzati" V,Q,-Q,R e L i seguenti vettori di Jones caratteristici

$$
V = \begin{bmatrix} 0 \\ 1 \end{bmatrix} \quad Q = \frac{1}{\sqrt{2}} \begin{bmatrix} 1 \\ 1 \end{bmatrix} \quad -Q = \frac{1}{\sqrt{2}} \begin{bmatrix} 1 \\ -1 \end{bmatrix} \quad R = \frac{1}{\sqrt{2}} \begin{bmatrix} 1 \\ i \end{bmatrix} \quad L = \frac{1}{\sqrt{2}} \begin{bmatrix} 1 \\ -i \end{bmatrix}
$$

si può notare che tutti questi stati a coppie sono fra di loro ortogonali, cioè per essi vale la relazione

 $I = \langle Ex Ey \Vert Ex Ey \rangle = 0$ 

## 6.2 Operatori di Jones: lamine ritardatici e polaroid

L'evoluzione dello stato di polarizzazione di un segnale luminoso procede con l'introduzione di "matrici" che "operano" sui vettori di Jones al fine di potere calcolare , dato lo stato di ingresso, lo stato di uscita. Lo schema generale è quindi del tipo

*vettore o stato di uscita* = *operatore di Jones* Ŀ -I  $\mathsf{l}$ I  $\cdot$   $\overline{\phantom{a}}$ J  $\overline{\phantom{a}}$  $\overline{\phantom{a}}$  $\overline{\phantom{a}}$ *vettore o stato di ingresso*

ed, all'uscita, l'intesità del segnale luminoso I sarà valutata come

*I* = *vettore o stato di uscita vettore o stato di uscita*

Vi sono un numero limitato di "operazioni" che normalmente si conducono sullo stato di polarizzazione, e per ognuna di queste operazioni si applica sequenzialmente lo schema precedente, per cui lo stato di polarizzazione finale sarà semplicemente:

*vettore o stato di uscita* = *operatore n esimo di Jones* - Ŀ I  $\mathsf{l}$ I 1 J  $\cdot$  $\overline{\phantom{a}}$  $\overline{\phantom{a}}$ ... *operatore* 2 *di Jones* - L I  $\overline{\phantom{a}}$ I  $\cdot$   $\overline{\phantom{a}}$ J  $\overline{\phantom{a}}$  $\overline{\phantom{a}}$  $\overline{\phantom{a}}$ *operatore* 1 *di Jones* - L I  $\overline{\phantom{a}}$ I  $\cdot$   $\overline{\phantom{a}}$ J  $\overline{\phantom{a}}$  $\overline{\phantom{a}}$  $\overline{\phantom{a}}$ *vettore o stato di ingresso*

Vediamo nel seguito le principali "operazioni" che si eseguono su uno stato di polarizzazione.

*operazione di passaggio attraverso un polaroid*. Un "polaroid" o con dizione più precisa un " analizzatore di polarizzazione" è un dispositivo ( costituito da un cristallo o da un materiale composito) che "filtra" solo uno stato di polarizzazione mediante l'assorbimento ( o comunque la rimozione) della luce che si trova in un bene determinato stato. Il più semplice operatore "polaroid" è quindi rappresentato dalla matrice

$$
P_{_H}=\begin{bmatrix}1&0\\0&0\end{bmatrix}
$$

Questo operatore "orizzontale" applicato ad un generico stato di polarizzazione produce infatti lo stato

$$
\begin{vmatrix} Ex \\ 0 \end{vmatrix} = \begin{bmatrix} 1 & 0 \\ 0 & 0 \end{bmatrix} \begin{vmatrix} Ex \\ Ey \end{vmatrix}
$$

e l'intensità misurata dopo il polaroid sarà quindi

 $I = \langle Ex 0 \vert Ex 0 \rangle = E_{x_0}^2$ 

e quindi solo lo stato di polarizzazione H sarà rivelato: se la luce entra ad esempio con lo stato di polarizzazione V, l'intensità rivelata sarà 0. Cosa succede nel caso intermedio ? nel caso cioè che il polaroid sia ruotato di un generico angolo  $\theta$  rispetto all'asse orizzontale ? occorre rappresentare la matrice del polaroid nel sistema di riferimento "orientato". Per fare questa si esegue

*operazione di orientamento della matrice di Jones.* Detta  $J(\theta)$  la matrice di rotazione

$$
J(\theta) = \begin{bmatrix} \cos \theta & \sin \theta \\ -\sin \theta & \cos \theta \end{bmatrix}
$$

la generica matrice di Jones *J* "orientata" nel nuovo sistema di riferimento ruotato di  $\theta$  rispetto al precedente è data dalla relazione

$$
J' = J[-\theta] \cdot J \cdot J[\theta]
$$

e quindi

$$
J' = \begin{bmatrix} \cos \theta & -\sin \theta \\ \sin \theta & \cos \theta \end{bmatrix} \cdot J \cdot \begin{bmatrix} \cos \theta & \sin \theta \\ -\sin \theta & \cos \theta \end{bmatrix}
$$

ad esempio, nel caso della matrice polaroid orizzontale precedente

$$
P_{H}^{\theta} = \begin{bmatrix} \cos \theta & -\sin \theta \\ \sin \theta & \cos \theta \end{bmatrix} \cdot \begin{bmatrix} 1 & 0 \\ 0 & 0 \end{bmatrix} \cdot \begin{bmatrix} \cos \theta & \sin \theta \\ -\sin \theta & \cos \theta \end{bmatrix} = \begin{bmatrix} \cos^{2} \theta & \sin \theta \cos \theta \\ \sin \theta \cos \theta & \sin^{2} \theta \end{bmatrix}
$$

Se quindi "intercetto" la luce orizzonte (nella sua rappresentazione compatta) con un polaroid orientato  $\theta$ , ottengo

*Mario Martinelli: Lezioni sulla Polarizzazione per il Corso di "Onde ed Ottica"* 

$$
\begin{bmatrix}\n\cos^2 \theta & \sin \theta \cos \theta \\
\sin \theta \cos \theta & \sin^2 \theta\n\end{bmatrix}\n\cdot\n\begin{vmatrix}\n1 \\
0\n\end{vmatrix}\n=\n\begin{vmatrix}\n\cos^2 \theta \\
\sin \theta \cos \theta\n\end{vmatrix}
$$

e l'intensità misurata sarà quindi

$$
I = \left\langle \begin{matrix} \cos^2 \theta \\ \sin \theta \cos \theta \end{matrix} \right| \begin{matrix} \cos^2 \theta \\ \sin \theta \cos \theta \end{matrix} \right\rangle = \left( \cos^4 \theta + \sin^2 \theta \cos^2 \theta \right)
$$

e dalle proprietà trigonometriche

$$
\cos^4 \theta = \frac{1}{4} (1 + \cos 2\theta)^2 \qquad e \qquad \sin^2 \theta \cos^2 \theta = \frac{1}{4} \sin^2 2\theta
$$

ottengo che

 $I = \cos^2 \theta$ 

*operazione di propagazione attraverso un ritardatore lineare*. Chiamiamo ritardatore lineare un elemento ottico in cui sia possibile individuare due assi principali di rifrazione ortogonali alla direzione di propagazione. I due assi saranno allora *x* ed *y* e la generica matrice di Jones LR sarà

$$
LR = \begin{bmatrix} 1 & 0 \\ 0 & e^{-i\phi} \end{bmatrix}
$$

in cui ad esempio si è ipotizzato che la fase si accumuli al ritardo di propagazione nella direzione y ( che diventa l'asse lento, mentre l'asse x diventa l'asse veloce) . In generale

 $\phi = k_o(n_y - n_x)d$ 

dove  $k_0$  è il vettore d'onda di propagazione e  $n_x$  ed  $n_y$  sono rispettivamente l'indice di rifrazione relativo alla propagazione secondo il piano "x" e secondo il piano "y" e la differenza fra questi due indici viene chiamata birifrangenza lineare del mezzo:

$$
birif range nza = \left(n_y - n_x\right)
$$

Il ritardatore lineare è caratterizzato dal fatto che *il suo ritardo di fase è direttamente proporzionale allo spessore d del mezzo attraversato*. Quando una luce con stato di polarizzazione orizzontale (o verticale) attraversa un LR secondo i suoi assi principali ( in cui cioè gli assi del LR coincidono con gli assi x,y del sistema di riferimento scelto per rappresentare la polarizzazione), solo la fase delle sue componenti cambia, mentre la luce in uscita rimane ancora con lo stesso stato di polarizzazione entrante, infatti è ad esempio per luce V

$$
\begin{vmatrix} 0 \\ 1 \cdot e^{-i\phi} \end{vmatrix} = \begin{bmatrix} 1 & 0 \\ 0 & e^{-i\phi} \end{bmatrix} \begin{vmatrix} 0 \\ 1 \end{vmatrix}
$$

Spesse volte l'espressione dell'operatore LR viene reso simmetrico addebitando metà ritardo di fase all'asse y e metà anticipo all'asse x

$$
LR = \begin{bmatrix} e^{i\phi x/2} & 0\\ 0 & e^{-i\phi x/2} \end{bmatrix}
$$

da questa espressione appare evidente come l'operatore LR sia *"diagonale"* nella rappresentazione cartesiana x,y scelta. Se il sistema di riferimento è ruotato dell'angolo θ attorno all'asse "z", la nuova espressione di LR' sarà ottenuta applicando la regola prima descritta per il polaroid, e cioè

$$
LR'(\phi) = J[-\theta] \cdot LR(\phi) \cdot J[\theta]
$$

da cui

$$
LR^{\theta}(\phi) = \begin{bmatrix} e^{i\phi/2} \cos^2 \theta + e^{-i\phi/2} \sin^2 \theta & (e^{i\phi/2} - e^{-i\phi/2}) \sin \theta \cos \theta \\ (e^{i\phi/2} - e^{-i\phi/2}) \sin \theta \cos \theta & e^{i\phi/2} \sin^2 \theta + e^{-i\phi/2} \cos^2 \theta \end{bmatrix}
$$

*operazione di propagazione attraverso un ritardatore circolare*. Chiamiamo ritardatore circolare un elemento ottico il cui asse principale sia l'asse della propagazione ( asse "z" ) che opera una rotazione geometrica di entità angolare  $\delta$  sulla polarizzazione entrante. Per questo operatore la matrice di Jones CR sarà quindi

1

J  $\overline{\phantom{a}}$ 

$$
CR(\delta) = \begin{bmatrix} \cos \delta & \sin \delta \\ -\sin \delta & \cos \delta \end{bmatrix}
$$

L'operatore CR è *"diagonale"* per l'asse "z" e se una luce con stato di polarizzazione circolare attraversa il CR, il ritardo di fase del ritardatore si accumula (o si sottrae, in dipendenza del segno di  $\delta$ ) semplicemente a quello intrinseco della luce circolare, lasciando la luce in uscita ancora circolare. E' ad esempio per luce circolare destra

$$
e^{i\delta} \frac{1}{\sqrt{2}} \begin{vmatrix} 1 \\ i \end{vmatrix} = \begin{vmatrix} \cos \delta + i \sin \delta \\ i(\cos \delta + i \sin \delta) \end{vmatrix} = \begin{bmatrix} \cos \delta & \sin \delta \\ -\sin \delta & \cos \delta \end{bmatrix} \frac{1}{\sqrt{2}} \begin{vmatrix} 1 \\ i \end{vmatrix}
$$

Un tipico esempio di CR è dato da materiali (compreso il vetro) che subiscono effetto "Faraday", un effetto che produce una birifrangenza circolare ( e quindi un ritardo di fase  $\delta$ ) quando il materiale è sottoposto ad un campo magnetico.

### 6.3 Lamine a "quarto d'onda " e a "mezz'onda".

Nei sistemi ottici di trattamento della polarizzazione assumono uno speciale significato due ritardatori caratteristici chiamati *"lamina a quarto d'onda*" e "lamina a mezz'onda" per le quali  $\phi$  vale rispettivamente  $\pi/2$  e  $\pi$ . E' cioè, per definizione le loro matrici di Jones rappresentative sono

$$
J(\lambda/4) = \begin{bmatrix} 1 & 0 \\ 0 & e^{-i\frac{\pi}{2}} \end{bmatrix} = \begin{bmatrix} 1 & 0 \\ 0 & -i \end{bmatrix}
$$

$$
J(\lambda/2) = \begin{bmatrix} 1 & 0 \\ 0 & e^{i\pi} \end{bmatrix} = \begin{bmatrix} 1 & 0 \\ 0 & -1 \end{bmatrix}
$$

Vediamo nel seguito in alcuni esempi perché queste lamine sono importanti.

*Consideriamo una*  $\lambda/4$  posta ad intercettare un segnale di polarizzazione verticale V. Se supponiamo essa sia orientata secondo gli "assi principali" dello stato di polarizzazione di ingresso, solo un ritardo di fase viene addizionato alla propagazione della luce, che mantiene inalterato il suo stato di polarizzazione

$$
e^{-i\frac{\pi}{2}} \cdot \begin{vmatrix} 0 \\ 1 \end{vmatrix} = \begin{bmatrix} 1 & 0 \\ 0 & e^{-i\frac{\pi}{2}} \end{bmatrix} \cdot \begin{vmatrix} 0 \\ 1 \end{vmatrix}
$$

se invece la lamina è orientata θ rispetto allo stato di ingresso, la sua matrice di Jones rappresentativa diventa ( utilizzando l'espressione riportata al paragrafo precedente)

$$
J(\lambda/4,\theta) = \begin{bmatrix} \frac{1}{\sqrt{2}} + \frac{i}{\sqrt{2}}\cos 2\theta & \frac{i}{\sqrt{2}}\sin 2\theta\\ \frac{i}{\sqrt{2}}\sin 2\theta & \frac{1}{\sqrt{2}} - \frac{i}{\sqrt{2}}\cos 2\theta \end{bmatrix}
$$

ed in particolare per il caso  $\theta = 45^{\circ} = \pi/4$  la matrice di Jones rappresentativa diventa

*Mario Martinelli: Lezioni sulla Polarizzazione per il Corso di "Onde ed Ottica"* 

$$
J(\lambda/4, \pi/4) = \begin{bmatrix} \frac{1}{\sqrt{2}} & \frac{i}{\sqrt{2}} \\ \frac{i}{\sqrt{2}} & \frac{1}{\sqrt{2}} \end{bmatrix} = \frac{1}{\sqrt{2}} \begin{bmatrix} 1 & i \\ i & 1 \end{bmatrix}
$$

in questo caso, quando la luce verticale attraversa la lamina essa si trasforma nella luce circolare sinistra, infatti

$$
i\frac{1}{\sqrt{2}}\begin{vmatrix}1\\-i\end{vmatrix}=\frac{i}{i}\frac{1}{\sqrt{2}}\begin{vmatrix}i\\1\end{vmatrix}=\frac{1}{\sqrt{2}}\begin{bmatrix}1&i\\i&1\end{bmatrix}\begin{bmatrix}0\\1\end{bmatrix}
$$

mentre se una luce con stato di polarizzazione orizzontale attraversa la stessa lamina, emerge una luce con stato di polarizzazione circolare destro

$$
\frac{1}{\sqrt{2}}\begin{vmatrix}1\\i\end{vmatrix}=\frac{1}{\sqrt{2}}\begin{bmatrix}1 & i\\i & 1\end{bmatrix}\begin{vmatrix}1\\0\end{vmatrix}
$$

Quindi le lamine ritardatici " a quarto d'onda" permettono di convertire uno stato di polarizzazione lineare in uno circolare: si può dimostrare che anche il viceversa è possibile.

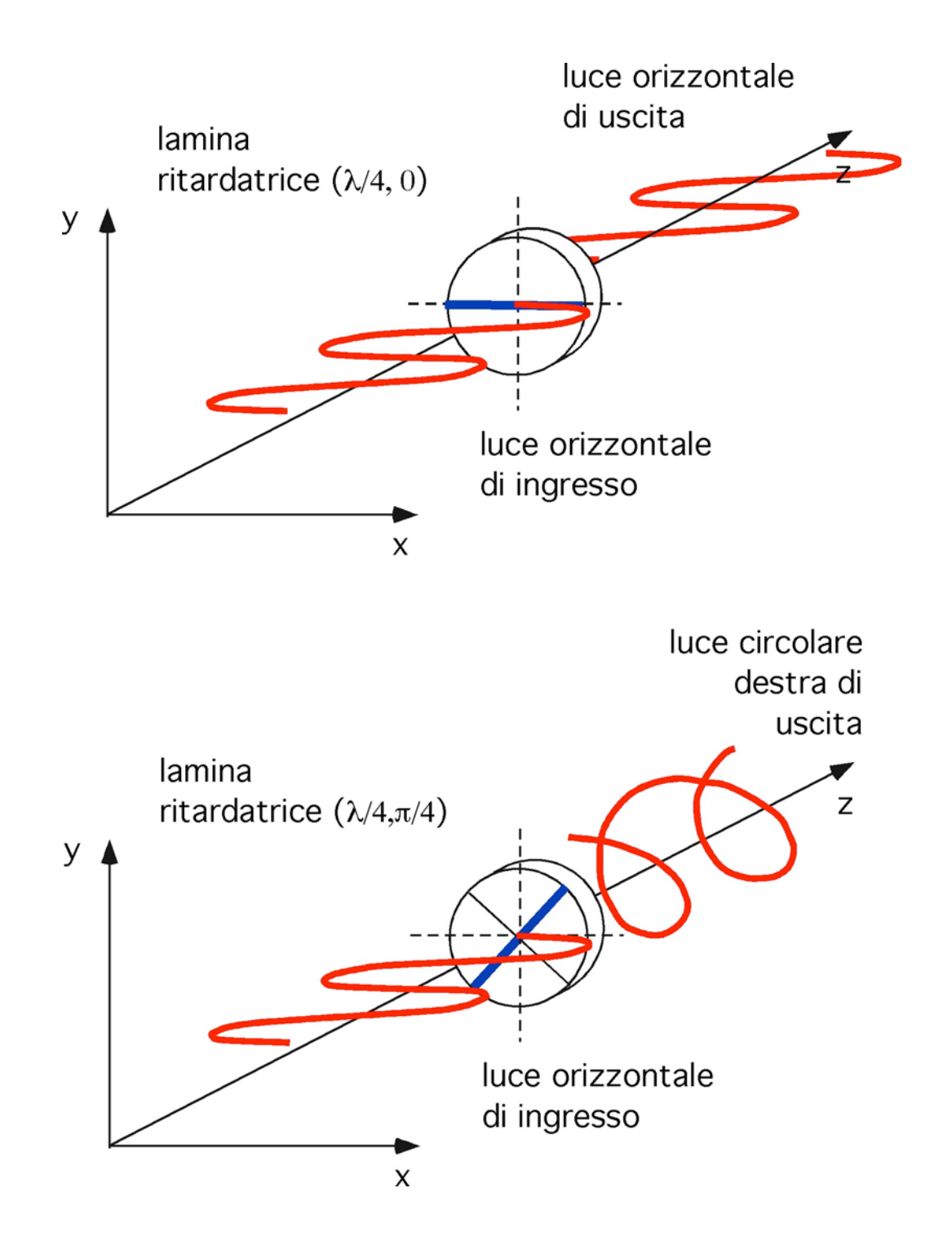

*Consideriamo ora una /2 o lamina a mezz'onda*. Se questa lamina intercetta una luce polarizzata linearmente, ancora una volta essa addiziona solo una fase pari a  $\pi$  alla luce che l'attraversa. Infatti, per una luce polarizzata verticale V

$$
e^{-i\pi} \begin{vmatrix} 0 \\ 1 \end{vmatrix} = \begin{bmatrix} 1 & 0 \\ 0 & e^{-i\pi} \end{bmatrix} \begin{vmatrix} 0 \\ 1 \end{vmatrix}
$$

se invece la lamina è orientata di  $\theta$  rispetto agli assi cartesiani principali, ad esempio rispetto all'asse x, la sua matrice di Jones diventa

$$
J(\lambda/2,\theta) = i \begin{bmatrix} \cos 2\theta & \sin 2\theta \\ \sin 2\theta & -\cos 2\theta \end{bmatrix}
$$

è cioè molto simile ad una matrice di rotazione R con però due importanti differenze: la rotazione avviene per l'angolo 20. La seconda differenza si coglie se scomponiamo questa matrice nelle seguenti

$$
i\begin{bmatrix} \cos 2\theta & \sin 2\theta \\ \sin 2\theta & -\cos 2\theta \end{bmatrix} = i\begin{bmatrix} \cos 2\theta & -\sin 2\theta \\ \sin 2\theta & \cos 2\theta \end{bmatrix} \cdot \begin{bmatrix} 1 & 0 \\ 0 & -1 \end{bmatrix}
$$

la seconda matrice rappresenta una riflessione attorno all'asse x ( l'asse da cui è misurata la rotazione meccanica della lamina di  $+\theta$ ) mentre la prima matrice è una matrice di rotazione di -20. Se quindi la luce entra a  $- \theta$  rispetto alla lamina, la luce di uscita sarà a + 2 $\theta$  dalla parte "opposta" rispetto alla lamina.

Infatti, se attraversiamo la lamina orientata q rispetto all'asse x ( e quindi –-) con una luce polarizzata orizzontale, otteniamo

$$
i\begin{bmatrix} \cos 2\theta \\ \sin 2\theta \end{bmatrix} = i\begin{bmatrix} \cos 2\theta & \sin 2\theta \\ \sin 2\theta & -\cos 2\theta \end{bmatrix} \begin{bmatrix} 1 \\ 0 \end{bmatrix}
$$

(vedi figura) la riflessione della luce attorno all'asse x non provoca alcuna variazione dello stato di ingresso e la luce di uscita è orientata di +20 rispetto a quella di ingresso e quindi si trova " dall'altra parte" della lamina. Se invece attraversiamo la lamina con luce polarizzata verticale otteniamo (vedifigura)

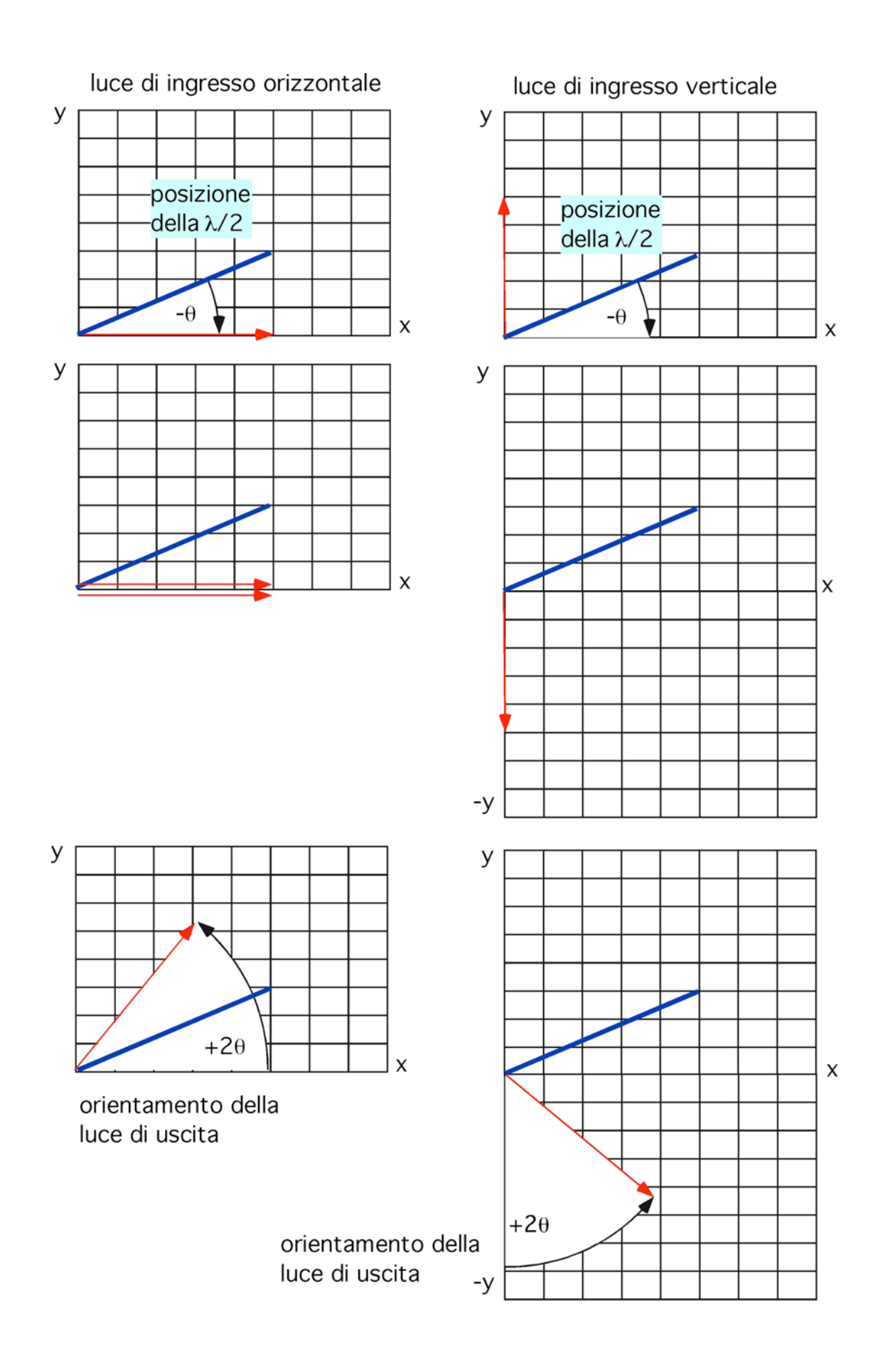

*Mario Martinelli: Lezioni sulla Polarizzazione per il Corso di "Onde ed Ottica"* 

$$
i\begin{bmatrix} \sin 2\theta \\ -\cos 2\theta \end{bmatrix} = i\begin{bmatrix} \cos 2\theta & \sin 2\theta \\ \sin 2\theta & -\cos 2\theta \end{bmatrix} \begin{bmatrix} 0 \\ 1 \end{bmatrix}
$$

in questo caso la luce la luce diventa orientata  $-y$  e poi ruota di  $+2\theta$ rispetto all'asse –y. E' infatti:

$$
i\begin{bmatrix} \sin 2\theta \\ -\cos 2\theta \end{bmatrix} = i\begin{bmatrix} \cos(\pi/2 - 2\theta) \\ \cos(\pi - 2\theta) \end{bmatrix}
$$

Quindi le lamine ritardatici " a mezz'onda" permettono di fare ruotare di un angolo doppio dell'angolo meccanico la luce polarizzata lineare che entra. In particolare, quando esse sono orientate di  $\pi/8$  permettono di convertire luce polarizzata orizzontale in luce polarizzata +45° ( Q) e luce polarizzata verticale in luce polarizzata -45° ( -Q). Anche il viceversa è possibile.

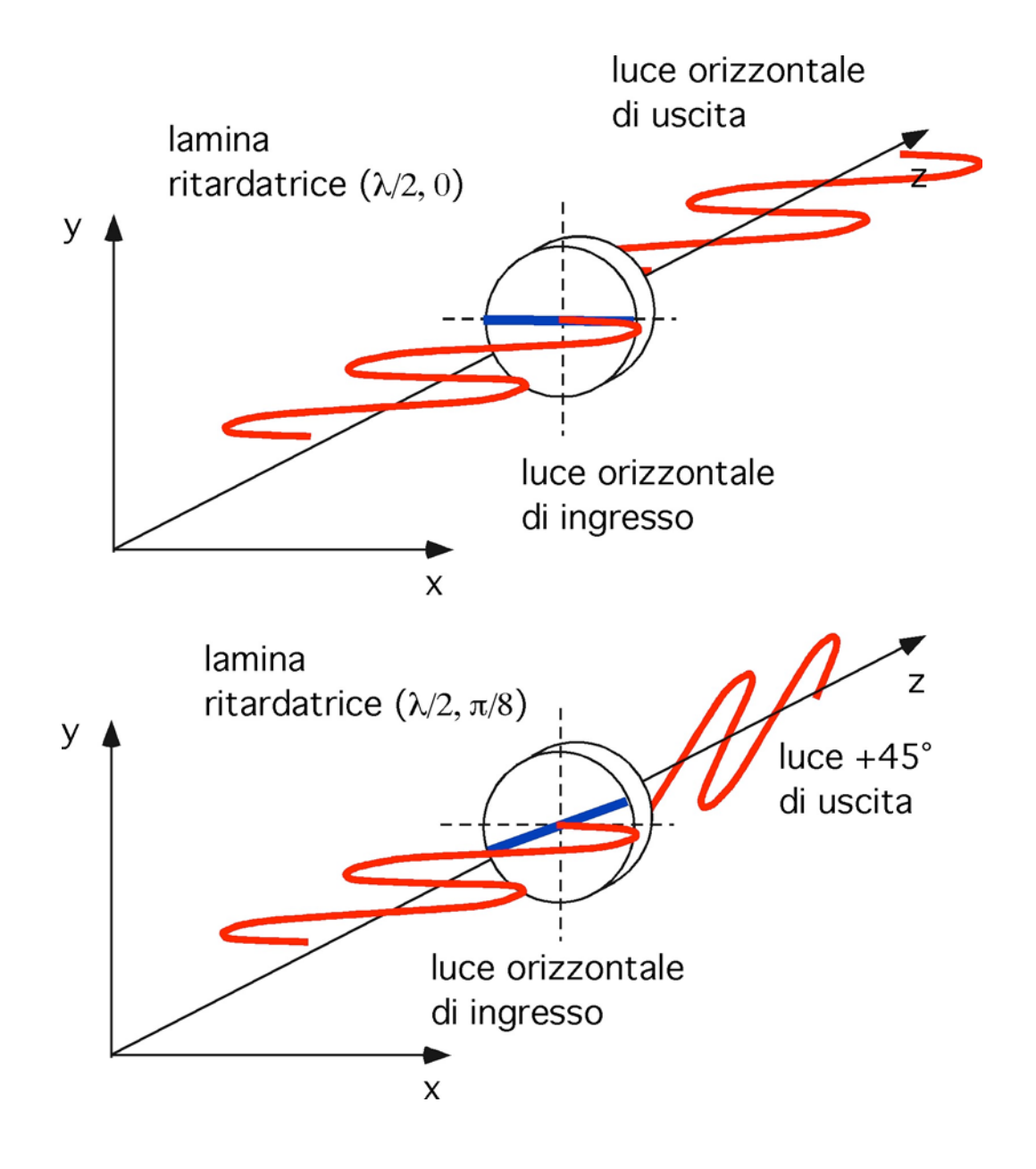

### 6.4 L'ellisse di polarizzazione

Consideriamo il generico vettore di Jones

$$
\begin{bmatrix} E_{x_0} e^{-i\delta x} \\ E_{y_0} e^{-i\delta y} \end{bmatrix}
$$

che rappresenta una onda monocromatica che si propaga ad esempio in direzione z con componenti

$$
Ex = E_{x_0} \cos(\omega t - kz + \delta_x)
$$
  

$$
Ey = E_{y_0} \cos(\omega t - kz + \delta_y)
$$

Se i 4 parametri di ampiezza d campo e di fase non assumano valori speciali, questa onda descrive nello spazio traverso alla propagazione una "ellisse" (ovvero il campo risultante è un vettore la cui punta descrive una ellisse) che si può rappresentare come segue. Posto per semplicità nelle espressioni precedenti z=0, sviluppo il coseno dell'angolo somma:

$$
Ex = E_{x_0} \cos(\omega t + \delta_x) = E_{x_0} \cos \omega t \cos \delta_x - E_{x_0} \sin \omega t \sin \delta_x
$$
  

$$
Ey = E_{y_0} \cos(\omega t + \delta_y) = E_{y_0} \cos \omega t \cos \delta_y - E_{y_0} \sin \omega t \sin \delta_y
$$

ricavo adesso dalla prima espressione il cosot e lo sostituisco nella espressione del campo Ey

$$
\frac{E_x + E_{x_0} \sin \omega t \sin \delta_x}{E_{x_0} \cos \delta_x} = \cos \omega t
$$

da cui

$$
E_y = \frac{E_{y_0} \cos \delta_y}{E_{x_0} \cos \delta_x} \Big[ E_x + E_{x_0} \sin \omega t \sin \delta_x \Big] - E_{y_0} \sin \omega t \sin \delta_y
$$

e quindi

$$
\sin \omega t = \frac{E_y E_{x_0} \cos \delta_x - E_x E_{y_0} \cos \delta_y}{E_{x_0} E_{y_0} \sin(\delta_x - \delta_y)}
$$

analogamente con le opportune sostituzioni ricavo l'espressione di cosot che risulta essere

*Mario Martinelli: Lezioni sulla Polarizzazione per il Corso di "Onde ed Ottica"* 

$$
\cos \omega t = \frac{E_y E_{x_0} \sin \delta_x - E_x E_{y_0} \sin \delta_y}{E_{x_0} E_{y_0} \sin(\delta_x - \delta_y)}
$$

le due espressioni sono importanti perché presentano al denominatore una funzione dell'angolo differenza fra le fasi delle componenti in x ed in y. Applico adesso la relazione trigonometrica fondamentale secondo cui la somma dei quadrati del seno e del coseno è uguale ad 1 ed ottengo

$$
\left[E_y E_{x0} \cos \delta_x - E_x E_{y0} \cos \delta_y\right]^2 + \left[E_y E_{x0} \sin \delta_x - E_x E_{y0} \sin \delta_y\right]^2 = \left[E_{x0} E_{y0} \sin \left(\delta_x - \delta_y\right)\right]^2
$$

da cui eseguendo il quadrato ottengo finalmente l'espressione dell'ellisse

$$
\frac{E_x^2}{E_{x_0}^2} + \frac{E_y^2}{E_{y_0}^2} - 2\frac{E_x E_y}{E_{x_0} E_{y_0}} \cos(\delta_y - \delta_x) = \sin^2(\delta_y - \delta_x)
$$

Questa espressione rappresenta una ellisse generica in cui gli assi dell'ellisse non coincidono con gli assi principali ( gli assi cioè su cui sono proiettati  $E_x$  ed  $E_y$ ): è la presenza del cross-prodotto che indica questo. Al fine di studiare come l'ellisse si inserisce nel rettangolo di lati  $2 \text{ Ex}_{0}$  e  $2 \text{ Ey}_{0}$  introduciamo il parametro  $\alpha$  definito come

$$
tg\alpha = \frac{E_{y_0}}{E_{x_0}}
$$

e chiamiamo  $\delta$  la differenza fra gli angoli di fase delle diverse componenti

$$
\delta = \left(\delta_x - \delta_y\right)
$$

Indicando con  $\psi$  l'angolo che l'asse principale dell'ellisse forma con l'asse x, si può dimostrare che

$$
tg\ 2\psi = \frac{2E_{x_0}E_{y_0}\cos(\delta_x - \delta_y)}{E_{x_0}^2 - E_{y_0}^2}
$$

oppure

 $t\frac{g2\psi}{\phi} = t\frac{g2\alpha}{\cos{\delta}}$ 

si nota che  $\psi$ =0 solo quando una delle due componenti di campo è uguale a zero oppure per angoli di ritardo relativo fra le due componenti pari a 90° o 270°.

Un altro importante parametro dell'ellisse è l'ellitticità definita come

$$
tg\chi = \pm \frac{b}{a}
$$
 *love*  $\chi$  *è un angolo compreso fra*  $-\frac{\pi}{4} \le \chi \le \frac{\pi}{4}$ 

e si può dimostrare che in termine di parametri del campo vale la relazione

$$
\sin 2\chi = \frac{2E_{x_0}E_{y_0}\sin\delta}{E_{x_0}^2 + E_{y_0}^2}
$$

anche in questo caso si nota che l'ellitticità vale 0 per polarizzazione lineare ( in cui una delle due componenti del campo vale zero). Per luce circolare invece  $\chi$  vale  $\frac{\pi}{4}$  e quindi l'ellitticità è 1). L' ellitticità in funzione del parametro  $\alpha$  assume una espressione molto semplice

 $\sin 2\chi = \sin 2\alpha \sin \delta$ 

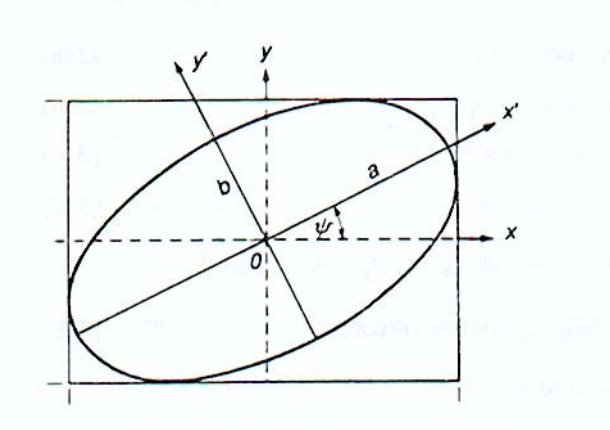

Figure 3 The rotated polarization ellipse.

### 6.5 I parametri di Stokes

L'ellisse di polarizzazione rappresenta bene l'evoluzione del campo ottico che manifesta proprietà di polarizzazione. Si pone ora il problema di "misurare" la polarizzazione , cioè di identificare in modo univoco il suo stato. Per fare questo la rappresentazione di campo è solo un punto di passaggio perché la sola misura che posso fare sulla luce non è il campo ma l'intensità. In generale la misura avviene con un rivelatore che "media" il campo per un certo tempo T molto più lungo dei periodi propri della luce e posso definire la misura come

$$
I = \left\langle E_i(t) E_j^*(t) \right\rangle = \lim_{T \to \infty} \frac{1}{T} \int_0^T E_i(t) E_j^*(t) dt
$$

se considero allora l'espressione ricavata precedentemente dell'ellisse di polarizzazione

$$
\frac{E_x^2}{E_{x_0}^2} + \frac{E_y^2}{E_{y_0}^2} - 2\frac{E_x E_y}{E_{x_0} E_{y_0}} \cos(\delta_y - \delta_x) = \sin^2(\delta_y - \delta_x)
$$

e voglio misurare le sue proprietà di intensità ottengo

$$
\frac{\langle E_x^2 \rangle}{E_{x_0}^2} + \frac{\langle E_y^2 \rangle}{E_{y_0}^2} - 2\frac{\langle E_x E_y \rangle}{E_{x_0} E_{y_0}} \cos(\delta_y - \delta_x) = \sin^2(\delta_y - \delta_x)
$$

e moltiplicando entrambi i membri per adesso  $4E_{x_0}^2E_{y_0}^2$ 

$$
4E_{y_0}^2 \langle E_x^2 \rangle + 4E_{x_0}^2 \langle E_y^2 \rangle - 8E_{x_0}E_{y_0} \langle E_x E_y \rangle \cos(\delta_y - \delta_x) = \left[2E_{x_0}E_{y_0} \sin(\delta_y - \delta_x)\right]^2
$$

La media condotta sui termini di campo al quadrato produce  $\frac{1}{2}$  il valore quadrato del campo, cioè

$$
\langle E_x^2(t) \rangle = \frac{1}{2} E_{x_0}^2
$$
  

$$
\langle E_y^2(t) \rangle = \frac{1}{2} E_{y_0}^2
$$
  

$$
\langle E_x(t) E_y(t) \rangle = \frac{1}{2} E_{x_0} E_{y_0} \cos \delta
$$

e quindi l'espressione precedente diventa

$$
2E_{y_0}^2E_{x_0}^2 + 2E_{x_0}^2E_{y_0}^2 - \left[2E_{x_0}E_{y_0}\cos(\delta_y - \delta_x)\right]^2 = \left[2E_{x_0}E_{y_0}\sin(\delta_y - \delta_x)\right]^2
$$

questa espressione diventa un quadrato perfetto se aggiungiamo e sottraiamo la quantità  $E_{x_0}^4 + E_{y_0}^4$ , ed otteniamo quindi

$$
\left[E_{x_0}^2 + E_{y_0}^2\right]^2 - \left[E_{x_0}^2 - E_{y_0}^2\right]^2 - \left[2E_{x_0}E_{y_0}\cos(\delta_y - \delta_x)\right]^2 = \left[2E_{x_0}E_{y_0}\sin(\delta_y - \delta_x)\right]^2
$$

tutti i 4 termini dentro le parentesi *sono misurabili* perché esprimono dei campi al quadrato. Essi sono i *parametri di Stokes* o *osservabili della ellisse di polarizzazione* e furono introdotti per la prima volta da George Gabriel Stokes nel 1852. I parametri di Stokes definiscono esattamente uno stato di polarizzazione ovvero uno stato di polarizzazione è perfettamente conosciuto quando io ne conosco i parametri di Stokes.

Essi sono conosciuti con i seguenti simboli convenzionali

$$
S_0 = \left[E_{x_0}^2 + E_{y_0}^2\right]
$$
  
\n
$$
S_1 = \left[E_{x_0}^2 - E_{y_0}^2\right]
$$
  
\n
$$
S_2 = \left[2E_{x_0}E_{y_0}\cos(\delta_y - \delta_x)\right]
$$
  
\n
$$
S_3 = \left[2E_{x_0}E_{y_0}\sin(\delta_y - \delta_x)\right]
$$

la relazione precedente scritta nei termini dei parametri di Stokes diventa quindi

 $S_0^2 = S_1^2 + S_2^2 + S_3^2$ 

vediamo il loro significato fisico. Il parametro S0 rappresenta la somma delle due intensità proiettate sull'asse x ed y: è in altri termini l'intensità del fascio ottico polarizzato. Il parametro S1 rappresenta invece la differenza fra le proiezioni della intensità sui due assi scelti come riferimento, ovvero la differenza fra le due componenti orizzontale e verticale della polarizzazione: esso può andare da 1 a -1 a secondo che a prevalere sia la componente x od y. Anche i parametri S2 e S3 possono variare da +/- 1 e rappresentano la differenza fra le componenti di polarizzazione misurate a +/- 45° (il parametro S2) e la differenza fra le polarizzazioni circolare destra e sinistra (il parametro S3). Infatti, se riconsideriamo le espressioni della inclinazione della ellisse

$$
tg\ 2\psi = \frac{2E_{x_0}E_{y_0}\cos(\delta_x-\delta_y)}{E_{x_0}^2-E_{y_0}^2}
$$

vediamo che essa corrisponde proprio a *S*<sub>2</sub>  $\frac{S}{2}$ 

$$
tg\ 2\psi = \frac{S_2}{S_1}
$$

e se consideriamo per esempio una luce con uguali componenti di campo  $E_{x0}$  ed  $E_{y0}$  e differenza di fase a zero ( luce diagonale +45) ad essa corrisponde un rapporto che tende all'infinito, ovvero un argomento della tangente che tende a  $\pi/2$  e quindi un valore di  $\psi$  pari a 45°.

Se consideriamo l'espressione della ellitticità

$$
\sin 2\chi = \frac{2E_{x_0}E_{y_0}\sin\delta}{E_{x_0}^2 + E_{y_0}^2}
$$

vediamo che essa corrisponde a

$$
\sin 2\chi = \frac{S_3}{S_0}
$$

ed in questo caso, per segnali con componenti di campo in direzione x ed y uguali e ritardo di fase reciproco di 45°, il rapporto tendi a +1, e quindi l'argomento del seno tende a  $\pi/2$  ed la tg $\chi$  ad 1: siamo nel caso di luce circolare destra e quindi ellitticità 1.

L'espressione completa che lega fra di loro i 4 parametri di Stokes

$$
S_0^2 = S_1^2 + S_2^2 + S_3^2
$$

permette di introdurre la definizione di Grado di Polarizzazione  $P_D$ 

$$
P_D = \frac{I_{polarizzata}}{I_{totale}} = \frac{\sqrt{S_1^2 + S_2^2 + S_3^2}}{S_0}
$$

che rappresenta il rapporto fra l'intesità della luce che, nel tempo di osservazione, può essere misurata nel suo stato di polarizzazione ( luce polarizzata) e l'intensità complessiva della luce. Il grado di polarizzazione della luce può andare da un massimo di 1 ad un minimo di zero per luce completamente s-polarizzata.

*Mario Martinelli: Lezioni sulla Polarizzazione per il Corso di "Onde ed Ottica"* 

Se sono nel caso di luce perfettamente polarizzata ed invece di considerare i parametri di Stokes ne considero una versione normalizzata al parametro  $S_0$  ottengo che

 $S_{1n}^2 + S_{2n}^2 + S_{3n}^2 < 1$ 

Questa espressione è molto importante perché indica che se uno dei parametri è ad esempio +/- 1, gli altri parametri debbono essere zero e , complessivamente, quando un parametro aumenta gli altri due debbono diminuire.

I parametri di Stokes possono essere organizzati nella forma di un vettore del tipo

$$
S = \begin{bmatrix} S_0 \\ S_1 \\ S_2 \\ S_3 \end{bmatrix}
$$

Nella figura che segue vengono indicati i vettori di Stokes per i principali stati di polarizzazione. Quando si vuole seguire l'evoluzione dello stato di polarizzazione di un sistema ottico che contiene elementi birifrangenti, si possono utilizzare invece delle matrici di Jones i vettori di Stokes. In questo caso i vari vettori sono moltiplicati per matrici che si chiamano matrici di Muller. Esistono matrici di Muller per le principali lamine birifrangenti, i polaroid, gli elementi di rotazione, ecc.

In letteratura i Parametri di Stokes si trovano anche con diversa nomenclatura. In particolare è utilizzata anche quella proposta da Walzer in cui i parametri si denominano I,Q,U,V. Nella tabella seguente sono indicate le corrispondenze fra le principali nomenclature.

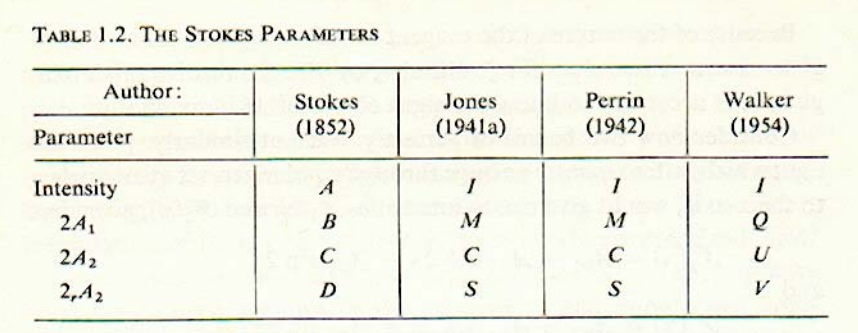

$$
S = \begin{pmatrix} E_{0x}^2 + E_{0y}^2 \\ E_{0x}^2 - E_{0y}^2 \\ 2E_{0x}E_{0y}\cos\delta \\ 2E_{0x}E_{0y}\sin\delta \end{pmatrix}
$$

Equation (27) is also called the Stokes vector for a plane wave.

The Stokes vector for linearly polarized light and circularly polarized light are readily found from (27). We now derive these Stokes vectors.

#### **Linearly Horizontally Polarized Light (LHP)**

For this case  $E_{0y} = 0$ , and we find from (27) that

$$
S = I_0 \begin{pmatrix} 1 \\ 1 \\ 0 \\ 0 \end{pmatrix} \tag{28}
$$

where  $I_0 = E_{0x}^2$  is the total intensity.

#### **Linearly Vertically Polarized Light (LVP)**

For this case  $E_{0x} = 0$ , and we find that (27) reduces to

$$
S = I_0 \begin{pmatrix} 1 \\ -1 \\ 0 \\ 0 \end{pmatrix} \tag{29}
$$

where, again,  $I_0$  is the total intensity.

Linear +45° Polarized Light (L + 45) In this case  $E_{0x} = E_{0y} = E_0$  and  $\delta = 0$ , so (27) becomes

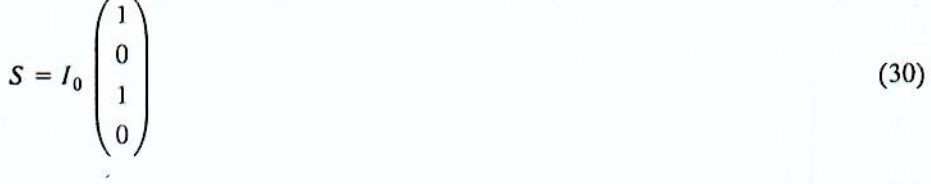

where  $I_0 = 2E_0^2$ .

 $(27)$ 

#### Linear  $-45^{\circ}$  Polarized Light (L - 45) Again,  $E_{0x} = E_{0y} = E_0$ , but now  $\delta = 180^\circ$ . Then (27) becomes

$$
S = I_0 \begin{pmatrix} 1 \\ 0 \\ -1 \\ 0 \end{pmatrix} \tag{31}
$$

and  $I_0 = 2E_0^2$ .

#### **Right Circularly Polarized Light (RCP)**

In this case  $E_{0x} = E_{0y} = E_0$  and  $\delta = 90^\circ$ . Then (27) becomes

 $S = I_0 \begin{pmatrix} 1 \\ 0 \\ 0 \\ 1 \end{pmatrix}$  $(32)$ 

and  $I_0 = 2E_0^2$ .

#### Left Circularly Polarized Light (LCP)

Again, we have  $E_{0x} = E_{0y}$ , but now the phase shift  $\delta$  between the orthogonal amplitudes is  $\delta = 270^{\circ}$  (or -90°. Equation (27) then reduces to

$$
S = I_0 \begin{pmatrix} 1 \\ 0 \\ 0 \\ -1 \end{pmatrix}
$$
 (33)  
and  $I_0 = 2E_0^2$ .

### 6.6 La misura dei parametri di Stokes

Si è visto nel paragrafo precedente come la conoscenza dei parametri di Stokes permetta di identificare completamente uno stato di polarizzazione. Come si fa a misurare i parametri di Stokes ? Riconsideriamo la definizione di questi parametri

$$
S_0 = \left[E_{x_0}^2 + E_{y_0}^2\right]
$$
  
\n
$$
S_1 = \left[E_{x_0}^2 - E_{y_0}^2\right]
$$
  
\n
$$
S_2 = \left[2E_{x_0}E_{y_0}\cos(\delta_y - \delta_x)\right]
$$
  
\n
$$
S_3 = \left[2E_{x_0}E_{y_0}\sin(\delta_y - \delta_x)\right]
$$

questa espressione se consideriamo una soluzione di campo ad onda piana può essere espressa come

$$
S_0 = \left[ E_x E_x^* + E_y E_y^* \right]
$$
  
\n
$$
S_1 = \left[ E_x E_x^* - E_y E_y^* \right]
$$
  
\n
$$
S_2 = \left[ E_x E_y^* + E_x^* E_y \right]
$$
  
\n
$$
S_3 = i \left[ \left[ E_x E_y^* - E_x^* E_y \right] \right]
$$

dove

$$
E_x = E_{x_0} e^{-i\delta x}
$$

$$
E_y = E_{y_0} e^{-i\delta y}
$$

Supponiamo ora di inserire preliminarmente nel percorso del fascio ottico (caratterizzato dall'avere entrambe le componenti Ex ed Ey di campo) una lamina ritardatrice che agisce sul campo Ex producendo un anticipo di fase  $\phi/2$  ed agisce sul campo Ey producendo un ritardo di fase /2: otteniamo così i due campi

$$
E'_{x} = E_{x_0} e^{-i\delta x} e^{\frac{i\phi}{2}}
$$

$$
E'_{y} = E_{y_0} e^{-i\delta y} e^{-i\frac{\phi}{2}}
$$

Misuriamo ora la polarizzazione del campo ottico con una lamina polaroid inclinata di  $\theta$  rispetto agli assi cartesiani propri del fascio. Il campo ottico emergente dal Polaroid avrà espressione

$$
E = E_x e^{i\frac{\phi}{2}} \cos \theta + E_y e^{i-\frac{\phi}{2}} \sin \theta
$$

e quindi l'intnesità rivelata da un fotodiodo posto dopo il polaroid sarà

 $I(\theta, \phi) = E_x E_x^* \cos^2 \theta + E_y E_y^* \sin^2 \theta + E_x^* E_y^* e^{-i\phi} \sin \theta \cos \theta + E_x E_y^* e^{+i\phi} \sin \theta \cos \theta$ 

e utilizzando le relazioni trigonometriche

$$
\cos^2 \theta = \frac{1 + \cos 2\theta}{2}
$$

$$
\sin^2 \theta = \frac{1 - \cos 2\theta}{2}
$$

$$
\sin \theta \cos \theta = \frac{\sin 2\theta}{2}
$$

ottengo

$$
I(\theta,\phi) = \frac{1}{2} \Big[ \Big( E_x E_x^* + E_y E_y^* \Big) + \Big( E_x E_x^* - E_y E_y^* \Big) \cos 2\theta + \Big( E_x^* E_y + E_x E_y^* \Big) \cos \phi \sin 2\theta + \Big( E_x^* E_y - E_x E_y^* \Big) \sin \phi \sin 2\theta \Big]
$$

Riconosco nei termini prodotto dentro la parentesi i termini di Stokes e cioè

$$
I(\theta,\phi) = \frac{1}{2} \big[ S_0 + S_1 \cos 2\theta + S_2 \cos \phi \sin 2\theta + S_3 \sin \phi \sin 2\theta \big]
$$

per procedere quindi alla misura dei parametri di Stokes del mio fascio posso procedere in questo modo ( nella procedura viene normalizzato – cioè ripristinato- il valore originale dell'intensità) :

a) divido il fascio in tre fasci uguali

b) inserisco nel primo fascio un polaroid orientato 0° e misuro la componente  $(S_0+S_1)/2$ ;

c) inserisco nel secondo fascio un polaroid orientato 90° e misuro la componente  $(S_0-S_1)/2$ 

d) divido ulteriormente il fascio in due: nel primo dei due *non* inserisco la lamina  $\phi$  (pongo cioè  $\phi$ =0) e misuro quindi la componente  $(S_0+S_2)/2$  con un polaroid orientato a +45. Nel secondo dei due fasci inserisco la lamina  $\phi=90^{\circ}$  ( QWP) e misuro la componente  $(S_0+S_3)/2$  sempre mantenendo il polaroid orientato a +45. In questo modo le *4 misure di Intensità* eseguite con un polaroid orientabile e l'ausilio di una  $\lambda/4$  mi permettono di ricavare in modo semplice i 4 parametri di Stokes cercati che saranno quindi ( in funzione dell'Intensità  $I(\theta,\phi)$ 

 $S_0 = I(0,0) + I(90,0)$  $S_1 = I(0,0) - I(90,0)$  $S_2 = 2I(45,0) - I(0,0) - I(90,0)$  $S_3 = 2I(45,90) - I(0,0) - I(90,0)$ 

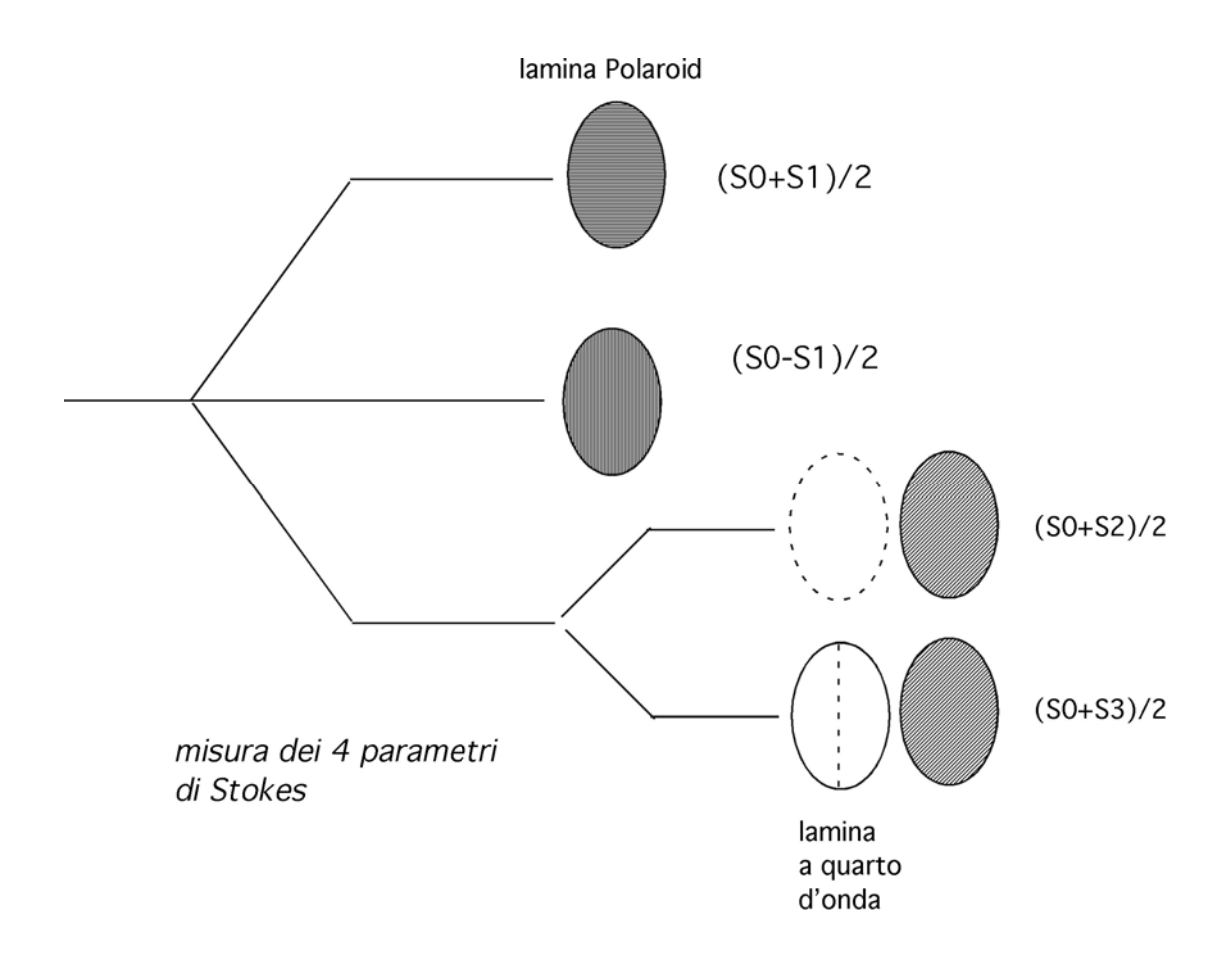

Si può anche notare che se io avessi eseguito la misura d) con un polaroid orientato a  $\theta$ =-45 avrei ottenuto la misura (S0-S2)/2 e quindi avrei potuto scrivere anche

 $S_2 = I(45,0) - I(-45,0)$ 

allo stesso modo se io avessi eseguito la misura d) con la lamina  $\lambda/4$ orientata a -90° avrei ottenuto la misura (S0-S3)/2 e quindi avrei potuto scrivere scrivere anche

 $S_3 = I(45,90) - I(45, -90)$ 

quest'ultima misura significa che sto predisponendo la misura di una luce circolare (perché l'inserimento di una lamina a quarto d'onda mi rende lineare la luce circolare) destra e sinistra. Quindi ottengo che il primo parametro di Stokes è semplicemente la misura dell'intensità mentre gli altri tre parametri di Stokes ( quelli che contengono l'informazione di polarizzazione) sono la *differenza* fra la misura secondo tre stati di polarizzazione *preferiti* della luce: la luce con *stato di polarizzazione lineare orizzontale e verticale*, la luce con *stato di polarizzazione lineare diagonale destro e sinistro* e la luce con *stato di polarizzazione circolare destro e sinistro:* chiamo questi stati di polarizzazione *stati principali di polarizzazione della luce.*

 $(I_{-}I^{\dagger}) = S_1$  $(I/-I^{\wedge}) = S_2$  $(I \bigcirc -I \bigcirc) = S_3$ 

Essi sono particolarmente importanti perché anche quando misuro gli stati di polarizzazione di un singolo fotone, posso trovarlo in uno ( ed in uno solo) di questi 6 stati, scelti a coppie mutuamente escludenti ( cioè o gli stati lineari o gli stati diagonali o gli stati circolari). Da questa proprietà si deduce che *gli stati di polarizzazione principali della luce sono grandezze quantistiche*.

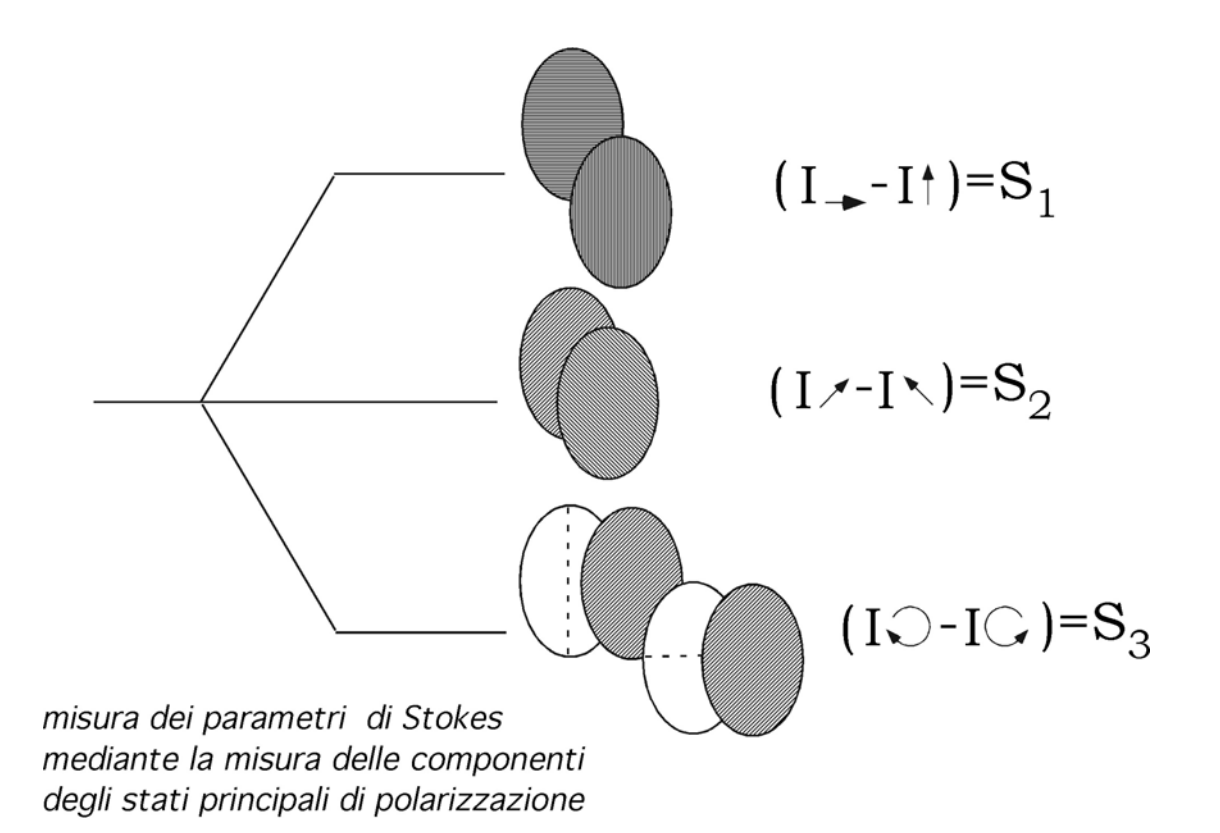

## 6.6 La sfera di Poincaré

La sfera di Poincaré ( Henry Poincaré era uno scienziato francese che primo la propose nel 1892) è una potente rappresentazione dello stato di polarizzazione della luce che coniuga insieme la rappresentazione elettromagnetica ( l'ellisse di polarizzazione) e l'identificazione non ambigua dello stato di polarizzazione che si fa con la misura dei parametri di Stokes. Inoltre, come è stato detto al paragrafo precedente, siccome i parametri di Stokes sono gli *osservabili dell'ellisse di polarizzazione*, essi possono essere assegnati anche ai singoli fotoni che compongono il fascio di luce: la polarizzazione è una proprietà quantistica della luce e la misura della polarizzazione con i parametri di Stokes, una misura quantistica. La sfera di Poincaré, siccome rappresenta i parametri di Stokes è quindi anche una rappresentazione valida dello stato di polarizzazione dei singoli fotoni.

Se riprendiamo le espressioni dei parametri di Stokes per l'angolo di orientamento dell'asse principale dell'ellisse e per l'ellitticità della stessa

$$
tg 2\psi = \frac{S_2}{S_1}
$$

$$
\sin 2\chi = \frac{S_3}{S_0}
$$

e l'espressione che unisce tutti i parametri di Stokes

 $S_0^2 = S_1^2 + S_2^2 + S_3^2$ 

ricavo le relazioni fra i tre parametri di Stokes in funzione del parametro  $S_0$  e gli angoli  $\gamma$  e $\psi$ 

 $S_1 = S_0 \cos 2\chi \cos 2\psi$  $S_2 = S_0 \cos 2\chi \sin 2\psi$  $S_3 = S_0 \sin 2\chi$ 

Queste relazioni sono uguali a quelle che legano le coordinate cartesiane alle coordinate sferiche di una sfera di raggio  $S_0$  pur di prendere gli angoli sulla sfera uguale a 2 volte gli angoli dell'ellisse ( cioè gli angoli del campo ottico). In generale si preferisce normalizzare i parametri di Stokes al valore della intensità  $S_0$  e quindi riferirsi ad una sfera di raggio unitario. Le relazioni precedenti diventano quindi

 $S_1 = \cos 2\chi \cos 2\psi$  $S_2 = \cos 2\chi \sin 2\psi$  $S_3 = \sin 2\chi$ 

Sulla sfera definisco poi

2 $\psi$  = angolo sul piano equatoriale 2 = *angolo di altezza sull*'*equatore*

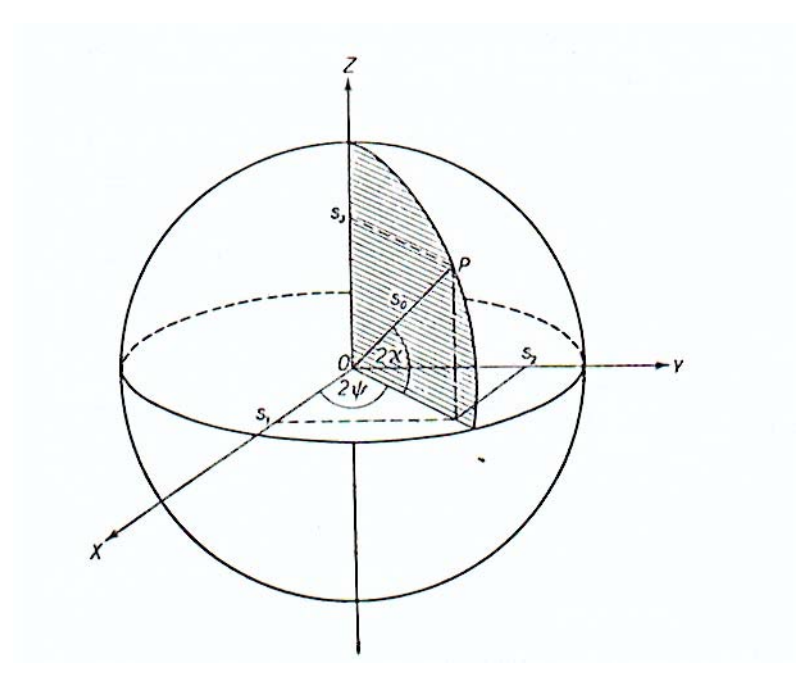

esiste quindi una relazione biunivoca fra i punti della sfera di Poincaré e gli stati di polarizzazione, sia espressi con i parametri di Stokes che con i parametri di Jones. Chiamati x,y e z gli assi coordinati rispetto ai quali è tracciata la sfera si possono identificare dei punti singolari sulla sfera stessa:

per  $2 \chi = 0$ , ( che corrisponde ad una ellitticità zero) mi muovo sul luogo dei punti dell'equatore per i quali

 $S_1 = \cos 2\psi$  $S_2 = \sin 2\psi$  $S_3 = 0$ 

cioè: i punti della sfera appartenenti all'equatore identificano degli stati di polarizzazione in cui non ho componenti circolari. In particolare posso identificare un punto coincidente ad esempio con l'asse x da cui misuro gli angoli  $2\psi$  ( per cui è  $2\psi=0$ ) per il quale lo stato di polarizzazione vale

*Mario Martinelli: Lezioni sulla Polarizzazione per il Corso di "Onde ed Ottica"* 

 $S_1 = 1$  $S_2 = 0$  $S_3 = 0$ 

riconosco in questo vettore di Stokes la polarizzazione orizzontale ( stato H). Per analogia il punto a  $2\psi = \pi$  corrisponderà alla polarizzazione verticale ( stato V): osservo quindi che i due stati di polarizzazione che nel sistema di riferimento del campo ottico sono ortogonali sulla sfera di Poincaré risultano opposti.

Sempre rimanendo sull'equatore consideriamo adesso l'intersezione della sfera con l'asse y: per questi punti l'angolo  $2\psi$  vale  $\pi/2$  e  $3\pi/4$  e quindi la terna di Stokes assume il valore

 $S_1 = 0$  $S_2 = \pm 1$  $S_3 = 0$ 

riconosco in questo vettore lo stato di polarizzazione rispettivamente diagonale destro (stato Q) e diagonale sinistro ( stato –Q) : ancora una volta i due stati di polarizzazione ortogonali nel sistema di riferimento dell'ellisse delle polarizzazioni si trovano ad essere ortogonali sulla sfera di Poincaré.

Consideriamo ora l'intersezione della sfera con l'asse delle z. In questo caso

 $2\chi = \pm \pi/2$ 

e la terna assume la forma

 $S_1 = 0$  $S_2 = 0$  $S_3 = \pm 1$ 

che corrisponde agli stati di polarizzazione circolare destro ( stato R) e circolare sinistro ( stato L). Osservo quindi che *gli stati di polarizzazione principali* della luce corrispondono alle intersezioni della sfera con gli assi di riferimento del sistema cartesiano. I rimanenti punti della superficie sferica corrispondono in generale a stati ellittici di polarizzazione, ognuno individuato dal suo particolare orientamento ed ellitticità. (vedi figura): in generale il luogo dei punti corrispondenti ai *"paralleli"* geografici sono stati di polarizzazione per i quali l'ellitticità è costante  $(2\chi = \text{costante})$  mentre il luogo dei punti corrispondenti ai *"meridiani"* geografici sono stati di polarizzazione per i quali l'angolo di orientamento dell'asse maggiore dell'ellisse è costante  $(2\nu = \text{constant}e)$ . Siccome la sfera è una costruzione normalizzata al parametro S0, se il Grado di Polarizzazione della luce non è unitario, la sua rappresentazione è una sfera con raggio minore di 1: la sfera di Poincaré permette quindi anche di trattare di luce con Grado di polarizzazione minore di 1.

La sfera di Poincaré è una rappresentazione compatta e potente della polarizzazione perché:

- permette di seguire graficamente l'evoluzione dello stato di polarizzazione attraverso lamine ritardatici sia lineari che circolari;
- permette di valutare semplicemente quale intensità ci si aspetta di osservare attraverso ad un Polaroid orientato di un angolo qualsiasi;
- è un ponte fra la rappresentazione elettromagnetica dello stato di polarizzazione ( ellisse delle polarizzazioni) e la rappresentazione fotonica;
- permette di rappresentare efficacemente anche luce non completamente polarizzata

nel caso di avere a che fare con sistemi interferometrici (ed in generale coerenti) inoltre , la sfera di Poincaré

• permette di valutare come i diversi stati di polarizzazione dei segnali interferenti condizionino i termini di battimento.

## 6.7 Movimenti sulla Sfera di Poincaré

La Sfera di Poincaré permette di visualizzare in modo molto efficace l'evoluzione dello Stato di Polarizzazione ( State Of Polarization, SOP) attraverso *qualsiasi* sistema di elementi birifrangenti: per questo motivo essa è la rappresentazione preferita del fenomeno della polarizzazione presso la comunità di ricerca. Vediamo nel seguito come si opera per visualizzare l'evoluzione dello stato di polarizzazione della luce nell'attraversamento di lamine birifrangenti. Considereremo tre casi principali:

azione di una lamina di birifrangenza lineare di potenza  $\phi$  ed orientamento generico  $\theta$ ;

azione di una lamina di birifrangenza circolare di potenza  $\delta$ ;

intensità della luce osservata da un polaroid posto all'angolo generico  $\theta$ .

In tutti e tre i casi ( e senza alcuna perdita di generalità) ci riferiamo ad una rappresentazione in cui la sfera di Poincaré è mostrata vista dal Polo Nord ( stato circolare R) e dall'asse attorno a cui avviene il movimento ed assumiamo che la luce entri nel sistema con polarizzazione Orizzontale ( stato H) o con generica polarizzazione G.

azione di una lamina di birifrangenza lineare di potenza  $\phi$  ed *orientamento generico*  $\theta$ *.* (vedi figura):

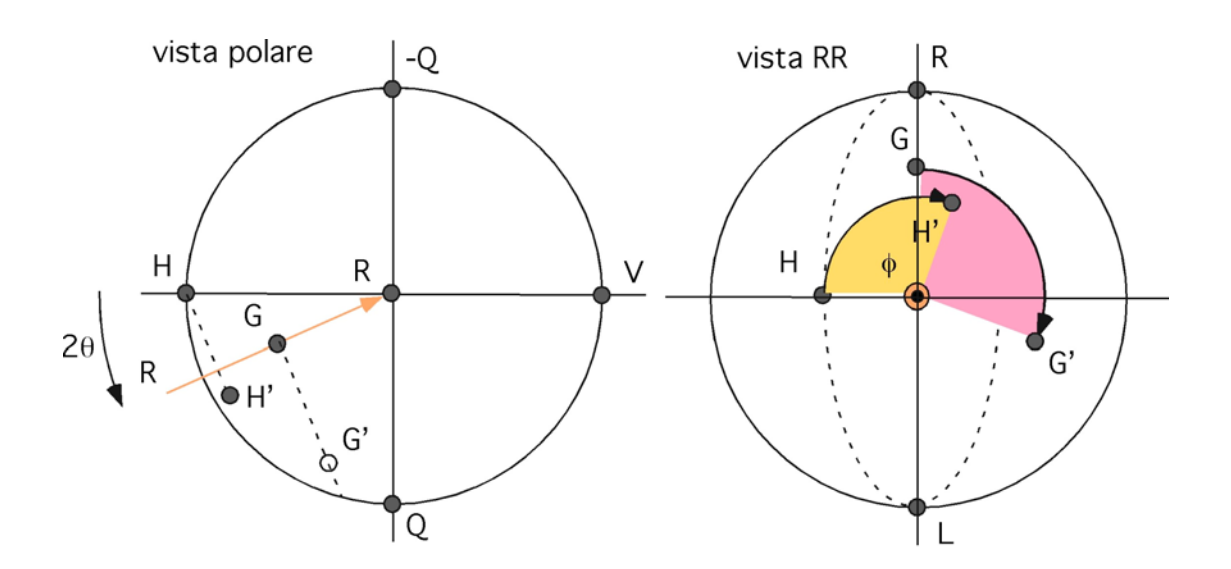

azione di un ritardatore lineare con potenza  $\phi$  ed orientamento  $\theta$ 

La lamina ritardatrice lineare  $LR[\phi,\theta]$  è rappresentabile sulla Sfera con un vettore LR orientato verso il centro della sfera (se  $\phi$  è positivo, altrimenti proveniente dal centro se  $\phi$  è negativo), di lunghezza proporzionale a  $\phi$ , giacente sul piano equatoriale nella posizione angolare  $2\theta$ . In seguito all'azione della lamina:

1) si ruota la sfera di un angolo pari a φ attorno al vettore R *trascinando* con la rotazione i punti di ingresso H e G;

2) si torna nel sistema di riferimento iniziale *lasciando* i punti di uscita dove si trovano.

Per ogni nuova lamina ritardatrice che si incontra nel sistema si dovrà applicare la stessa procedura.

azione di una lamina di birifrangenza circolare di potenza  $\delta$  (vedi figura):

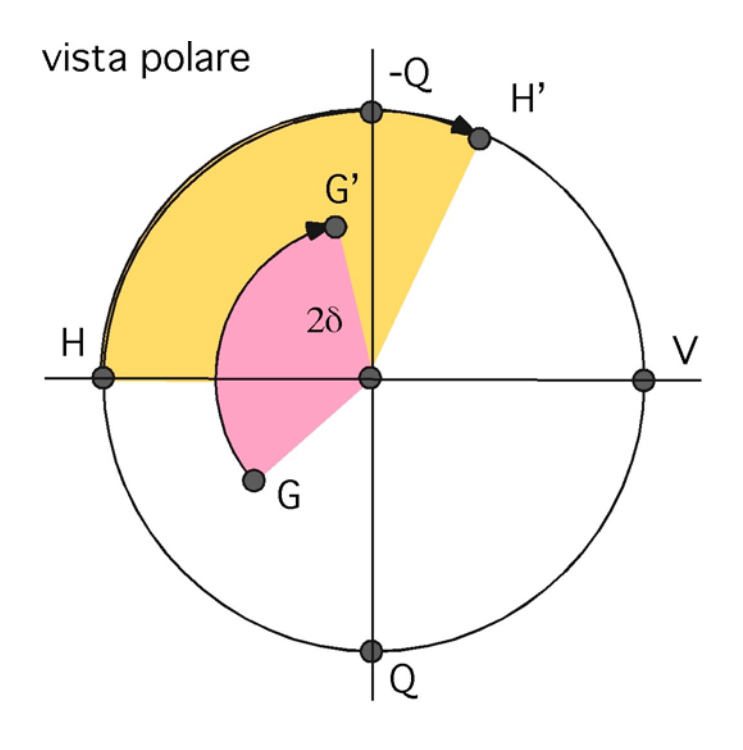

azione di una ritardatore circolare di potenza  $\delta$ 

La lamina ritardatrice circolare  $CR[\delta]$  è rappresentabile sulla Sfera con un vettore CR orientato dal centro della sfera verso l'interno (se  $\delta$  è positivo, altrimenti verso l'esterno se è negativo) , di lunghezza proporzionale a 2 $\delta$ , coincidente con la direzione dell'asse z. In seguito all'azione della lamina CR:

1) si ruota la sfera di un angolo pari a  $2\delta$  attorno al vettore CR *trascinando* con la rotazione i punti di ingresso H e G;

2) si torna nel sistema di riferimento iniziale *lasciando* i punti di uscita dove si trovano.

Per ogni nuova lamina ritardatrice che si incontra nel sistema si dovrà applicare la stessa procedura.

*intensità della luce osservata da un polaroid posto all'angolo generico* . Il Polaroid P ( o il generico analizzatore lineare) è rappresentato sulla sfera da un punto P giacente sull'equatore all'angolo 20. Per valutare l'intensità trasmessa dal polaroid quando lo stato di polarizzazione della luce da analizzare è un generico punto S, si procede come segue:

1) si traccia il piano che passa per i tre punti PCS, dove C è il centro della sfera;

2) si valuta l'angolo al centro PCS formato dai vettori PC e SC chiamato  $\psi$ : l'intensità trasmessa sarà pari a *cos*<sup>2</sup> ( $\psi$ /2).

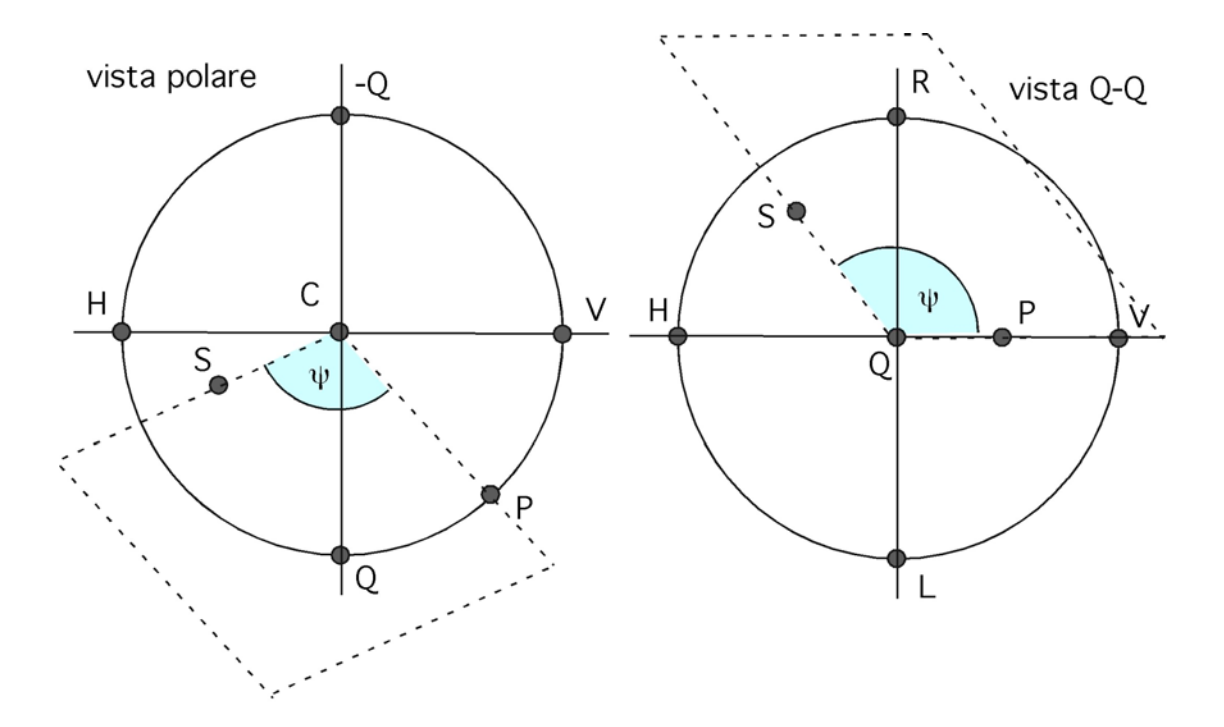

determinazione dell'angolo al centro y formato dal polaroid P, dal centro della sfera C e dallo stato di polarizzazione da analizzare S